## **FRR – How to Declare a Climb Portal Activity**

### **Why?**

The Zwift Gods have given us the portals but we cannot use them in an event that we can track, however we are trying something different as FRR always likes to 'try' and spice things up….

But it does require riders who are interested to do a little bit more than just turn up and ride…. Sorry!

#### **Climb Portal Route**

Zwift now provide a dedicated climb portal option at the bottom of the Route selection page before you start Zwifting. Scroll to the bottom of the page and select the option under '**Just Ride**' you will be transported to the lead in and directed to the climb.

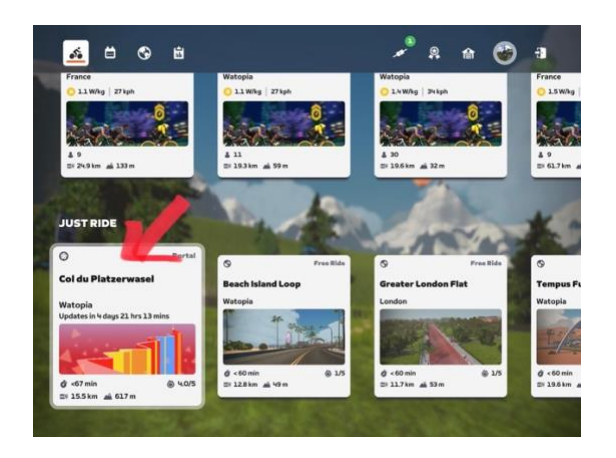

### **Event Format**

- 1. Events with a Climb Portal additional will be referred to as E+ events.
- 2. We will race an event as normal and complete it. The event may be slightly shorter as the combined time for the event and portal route needs to stay within our expectations for this series.
- 3. FRR Schedule, Website Home page, Facebook Event Group and Discord will communicate a week in advance the Climb Portal route to be completed **IMMEDIATELY after** the event you choose.
- 4. Upload your completed segment time as soon as possible, but no later than 2300UTC Saturday this is to allow us to fully process results early Sunday
- 5. Riders who fail to submit a time will be allocated the default time for the climb as determined by FRR.
- 6. Once entered riders will earn Polka Dot points for the climb segment plus the segment time will be added to the riders' overall event finish time.

The following steps explain how a rider can obtain the relevant information to complete the climb declaration.

**Help**

## **FRR – How to Declare a Climb Portal Activity**

As always any problems then please contact Race Control via email or Discord and remember we are trying this out as there is no other way for us to collectively race a Climb Portal route and obtain the results….

Thank you for taking the time…

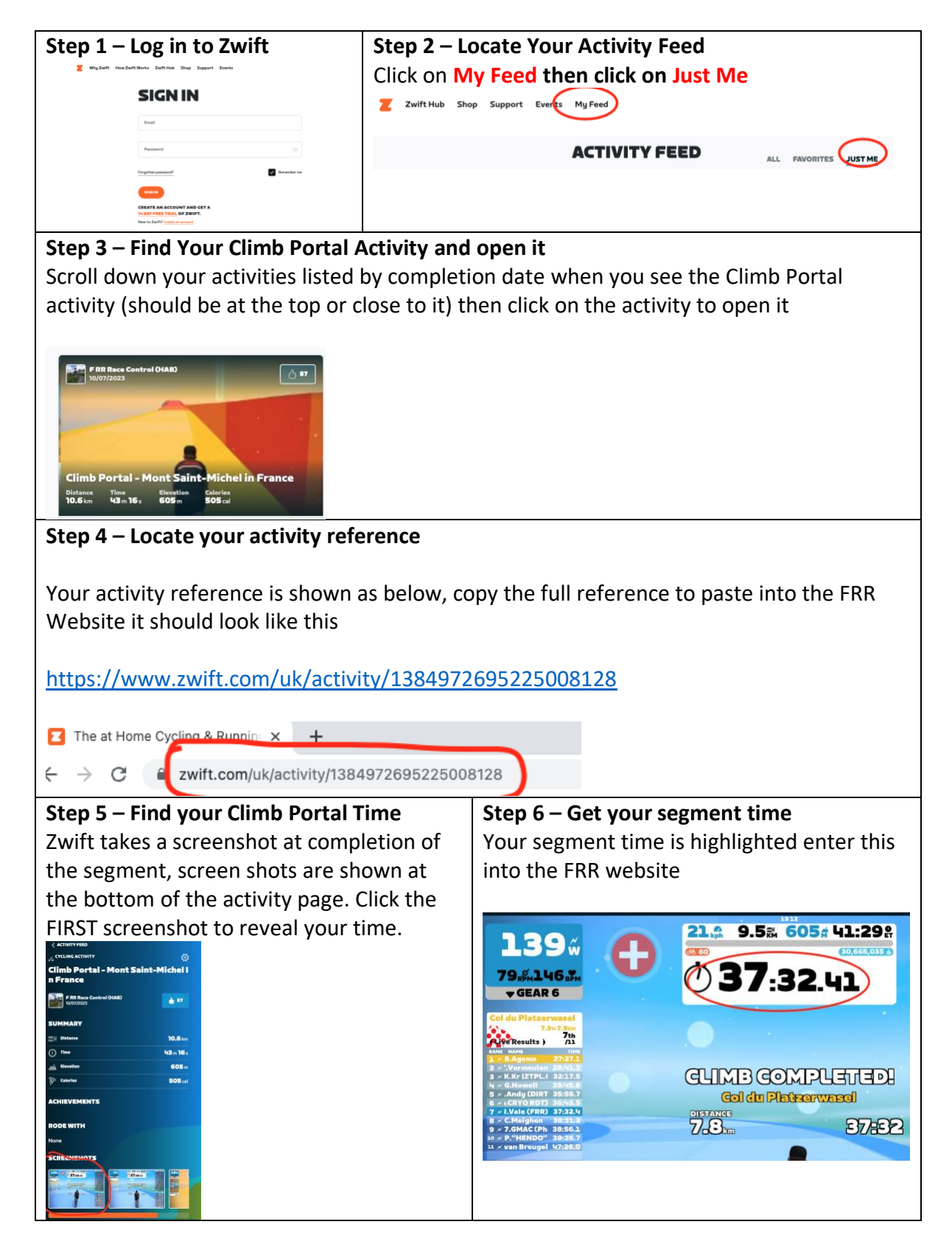

# **FRR – How to Declare a Climb Portal Activity**

# **Declaring your Climb for FRR processing**

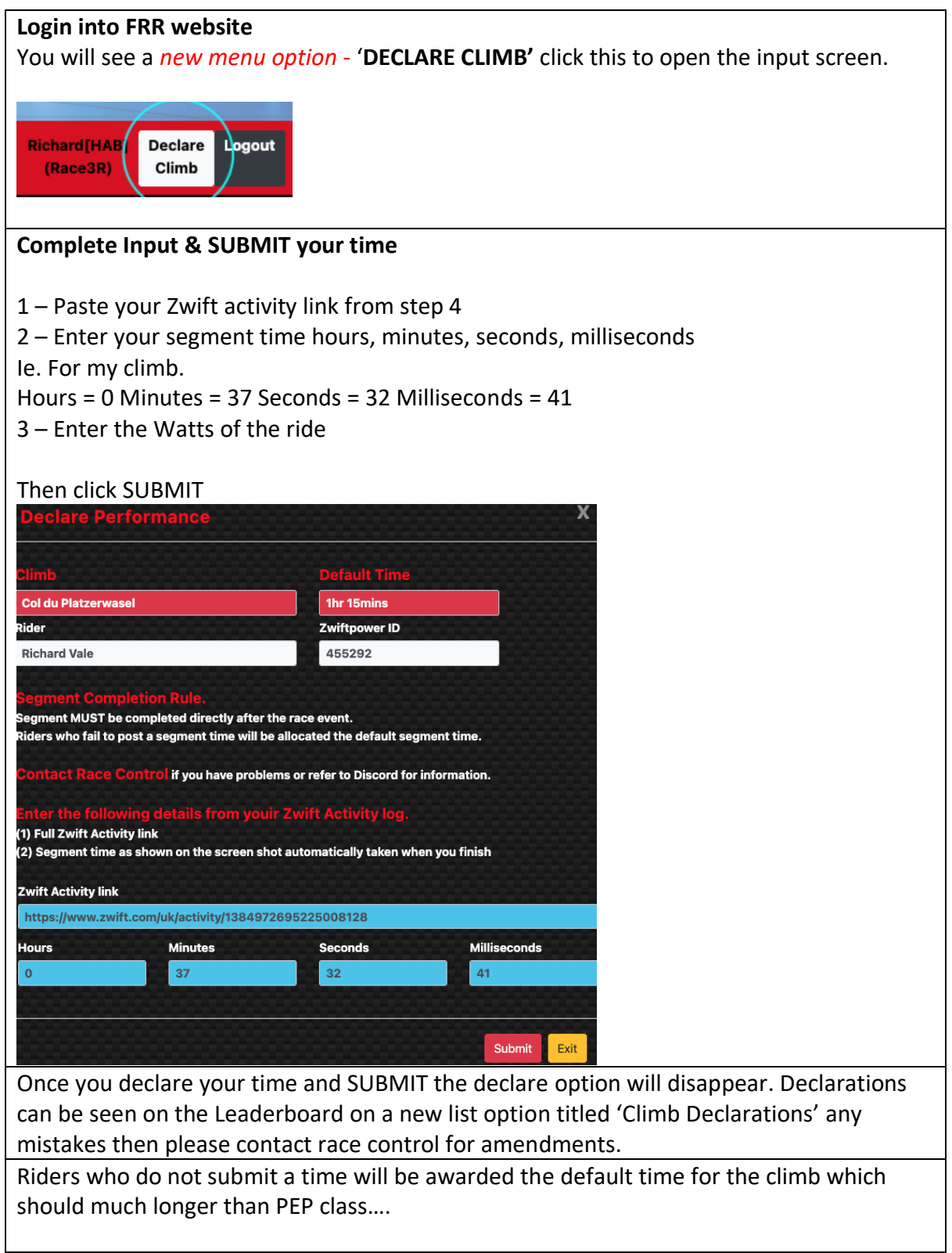